# **ggpoker linux**

- 1. ggpoker linux
- 2. ggpoker linux :futebol internacional
- 3. ggpoker linux :jogos de azar liberados no brasil

## **ggpoker linux**

### Resumo:

**ggpoker linux : Faça parte da jornada vitoriosa em mka.arq.br! Registre-se hoje e ganhe um bônus especial para impulsionar sua sorte!**  contente:

## **Jurojin Poker: Vantagens para Seu Cérebro e Possibilidades no Japão**

No Japão, a maioria das formas de jogo de azar, incluindo o poker por dinheiro real, são ilegais. Entretanto, isso não impede que os japoneses e entusiastas do poker de todo o mundo descubram formas creativas de aproveitar o jogo, inclusive online.

Além disso, o poker live está disponível em ggpoker linux algumas jurisdições além do Japão, como no Brasil, onde o cenário regulatório é mais favorável.

### **Como o Poker Pode Melhorar Suas Habilidades Cerebrais**

Além dos aspectos legais, vale destacar os benefícios do poker para o desenvolvimento cognitivo.

O poker serve como exercício mental para o cérebro, estimulando ggpoker linux capacidade de processar informações rapida e facilitadamente.

Segundo vários estudos, poker pode influenciar positivamente no desenvolvimento de habilidades estratégicas e de solução de problemas complexos.

### **Por que Chamamos de Jurojin Poker?**

Jurojin é inspirado em ggpoker linux uma das Sete Divindades da Sorte japonesas - o deus da longevidade, sabedoria, e boa sorte.

No contexto do poker, este nome simboliza sabedoria para tomar decisões e sorte para derrotar seus oponentes.

#### **Benefícios do Poker Como Você Se beneficia**

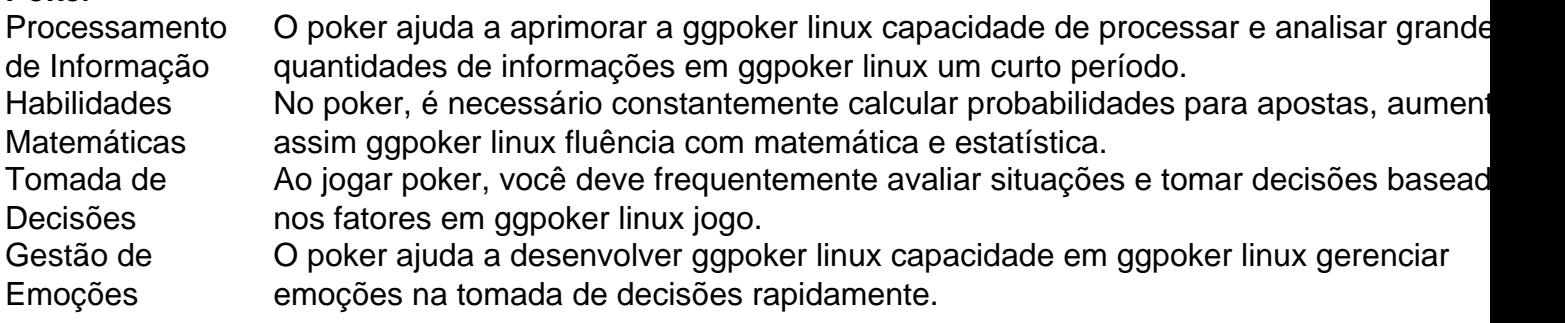

Mas a maioria das pessoas que jogam poker sabe seriamente diferente. Opoke é 100% um

o de habilidade A longo prazo, No entanto também há o grande elemento da sorte em ggpoker linux

urto tempo: Os jogadores profissionaisde Poking atenuam esse aspecto nazar com ted tomando decisões matematicamente superiores e - portantos ganhandoa médio É ganharPower Texas Holding Em ggpoker linux principalmente chance ou talento?" " Quora ra : Foi-winning/Pcker-3Te De todos os diferentes jogos do Pkie difícil de aprender a

gar e o dificuldade para blefar. É jogado com mais frequência em ggpoker linux limites , como Texas Hold'em ou limite do

## **ggpoker linux :futebol internacional**

ggpoker linux situações ou formatos Em ggpoker linux onde dos jogador têm pilhas com 150 big blind a e

s. No entanto também dependendo das circunstâncias - atletas podem se referir A filaS ndo profundas Se tiverem por qualquer lugarde 50bigs Blindes até 1.000 triG cegons! ajustar ggpoker linux estratégia para jogos da quantidade profunda Blog do POKERCODEpokecodes:

og/ indeep-sta Jogo muito difícil DE dominar;De todos o diferentes Jogos ogo de habilidade a longo prazo. No entanto, há um grande elemento de sorte a curto o. Os jogadores profissionais de 8 poker atenuam o aspecto da sorte, consistentemente ndo decisões matematicamente superiores e, portanto, ganhando a médio prazo, é ganhar ker Texas Hold 8 em ggpoker linux principalmente sorte ou habilidade? - Quora quora : er-Te

## **ggpoker linux :jogos de azar liberados no brasil**

## **Confronto entre táxi e Uber ggpoker linux Hong Kong: motoristas de táxi se tornam vigilantes**

Os motoristas de táxi de Hong Kong, frustrados com a falta de regulamentação do Uber, estão tomando medidas contra os motoristas do aplicativo de transporte. Eles estão contratando passageiros do Uber e, ggpoker linux seguida, os entregando à polícia.

Isso ocorre porque o Uber continua sendo ilegal ggpoker linux Hong Kong, apesar de florescer sob a abordagem ambígua dos funcionários, que desejam projetar uma imagem de modernidade tecnológica.

No entanto, essas ações vigilantes parecem ter o efeito contrário, com os passageiros se queixando de motoristas de táxi mal-educados, recusas de passageiros e cobranças excessivas durante tempestades e tufões.

Os motoristas de táxi argumentam que o Uber está impactando seus interesses e instituição, uma vez que os motoristas do aplicativo podem pegar passageiros sem uma licença de táxi, o que pode custar uma fortuna ggpoker linux Hong Kong.

### **Uma história ggpoker linux {sp}**

Em um {sp} amplamente divulgado online, um motorista de táxi finge ser um passageiro do Uber. No meio da corrida, revela ggpoker linux identidade e pede ao motorista que pare. Em seguida, chama a polícia e entrega o motorista do Uber aos oficiais.

Essas ações são uma resposta à falta de regulamentação do Uber ggpoker linux Hong Kong. Os

motoristas de táxi argumentam que precisam defender seus interesses e a instituição ggpoker linux que investiram tempo e dinheiro.

### **Uber e táxi: uma convivência possível?**

A associação de táxi e ônibus públicos de Hong Kong apoia as ações policiais contra motoristas de táxi que violam as regras. No entanto, eles também pedem "tratamento justo" e uma solução para o problema dos veículos operando sem uma licença adequada.

Até agora, a polícia de Hong Kong não prendeu nenhum motorista do Uber envolvido nas operações de inteligência amadoras.

A Uber disse que lançou seu serviço Uber Taxi ggpoker linux 2024 para dar aos usuários a opção de contratar um táxi através do aplicativo. A empresa acredita que táxi e serviços de transporte compartilhado podem coexistir ggpoker linux Hong Kong.

No entanto, o governo de Hong Kong ainda está estudando como regular os serviços de transporte on-line. Ele disse que está aberto à ideia de regular os aplicativos, mas eles devem cumprir as leis e regulamentos locais.

Author: mka.arq.br Subject: ggpoker linux Keywords: ggpoker linux Update: 2024/7/26 10:35:20